- dodane uwzględnianie atrybuty G5DZP (wydruk powierzchni z dokładnością do ara). Z tą zmianą związana jest nowa opcja: zakładka "Drukowanie danych"-> "zaookrąglaj pola pow. użytków zgodnie z zaookrągleniem pola pow. działki"

 - dodany słownik województw, powiatów i gmin automatycznie uzupełniający te dane na wydruk informacji o działce jeśli danych tych brakowało w pliku swd.

- dodana opcja w wydruku działek zaznaczonych pozwalająca na wybór:

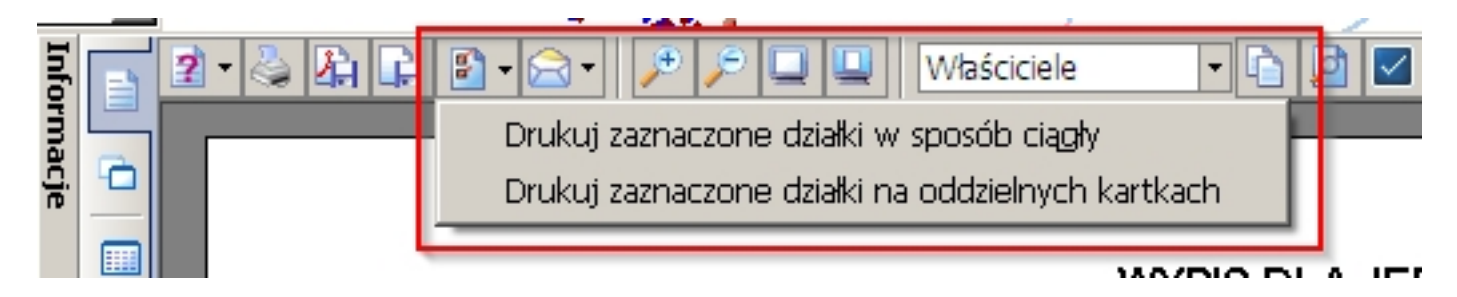

 - dodana opcja: Opcje -> zakładka "Drukowanie danych" -> na wypisie jednostki rej. drukuj pełny identyfikator

 - w Widok->Osoby dodana opcja tworzenia plików PDF: "Eksportuj wszystkie jednostki rejestrowe osoby do plików PDF"